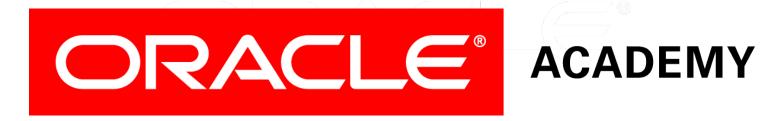

# Database Programming with PL/SQL

2-6
Nested Blocks and Variable Scope

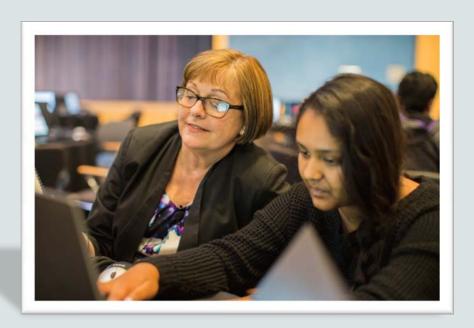

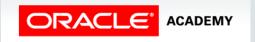

#### Objectives

This lesson covers the following objectives:

- Understand the scope and visibility of variables
- Write nested blocks and qualify variables with labels
- Describe the rules for variable scope when a variable is nested in a block
- Recognize a variable scope issue when a variable is used in nested blocks
- Qualify a variable nested in a block with a label

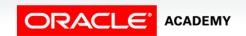

#### Purpose

- A large, complex block can be hard to understand.
- You can break it down into smaller blocks that are nested one inside the other, making the code easier to read and correct.
- When you nest blocks, declared variables might not be available depending on their scope and visibility.
- You can make invisible variables available by using block labels.

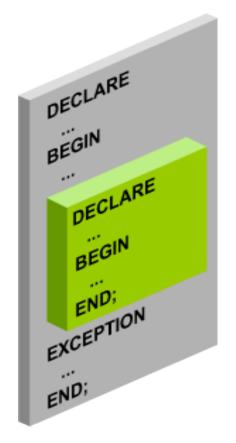

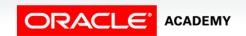

#### **Nested Blocks**

- PL/SQL is a block-structured language.
- The basic units (procedures, functions, and anonymous blocks) are logical blocks, which can contain any number of nested sub-blocks.
- Each logical block corresponds to a problem to be solved.

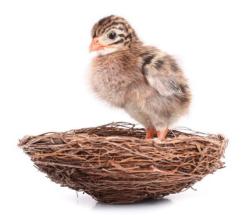

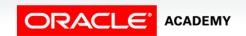

#### Nested Blocks Illustrated

- Nested blocks are blocks of code placed within other blocks of code.
- There is an outer block and an inner block.
- You can nest blocks within blocks as many times as you need to; there is no practical limit to the depth of nesting Oracle allows.

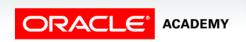

## Nested Block Example

- The example shown in the slide has an outer (parent) block (illustrated in blue text) and a nested (child) block (illustrated in red text).
- The variable v\_outer\_variable is declared in the outer block and the variable v\_inner\_variable is declared in the inner block.

```
DECLARE
   v_outer_variable VARCHAR2(20):='GLOBAL VARIABLE';
BEGIN
   DECLARE
    v_inner_variable VARCHAR2(20):='LOCAL VARIABLE';
BEGIN
    DBMS_OUTPUT.PUT_LINE(v_inner_variable);
   DBMS_OUTPUT.PUT_LINE(v_outer_variable);
END;
DBMS_OUTPUT.PUT_LINE(v_outer_variable);
END;
END;
```

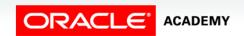

## Variable Scope

- The scope of a variable is the block or blocks in which the variable is accessible, that is, where it can be used.
- In PL/SQL, a variable's scope is the block in which it is declared plus all blocks nested within the declaring block.
- What are the scopes of the two variables declared in this example?

```
DECLARE
  v_outer_variable VARCHAR2(20):='GLOBAL VARIABLE';
BEGIN
  DECLARE
   v_inner_variable VARCHAR2(20):='LOCAL VARIABLE';
BEGIN
   DBMS_OUTPUT.PUT_LINE(v_inner_variable);
   DBMS_OUTPUT.PUT_LINE(v_outer_variable);
END;
DBMS_OUTPUT.PUT_LINE(v_outer_variable);
END;
DBMS_OUTPUT.PUT_LINE(v_outer_variable);
END;
```

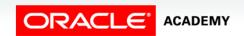

## Variable Scope Example

- Examine the following code.
- What is the scope of each of the variables?

- Variables declared in a PL/SQL block are considered local to that block and global to all blocks nested within it.
- V\_outer\_variable is local to the outer block but global to the inner block.

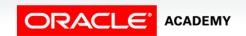

- When you access this variable in the inner block, PL/SQL first looks for a local variable in the inner block with that name.
- If there are no similarly named variables, PL/SQL looks for the variable in the outer block.

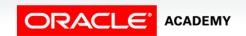

- The v\_inner\_variable variable is local to the inner block and is not global because the inner block does not have any nested blocks.
- This variable can be accessed only within the inner block.

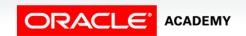

- If PL/SQL does not find the variable declared locally, it looks upward in the declarative section of the parent blocks.
- PL/SQL does not look downward into the child blocks.

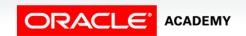

## Variable Scope Accessible to Outer Block

- The variables v\_father\_name and v\_date\_of\_birth are declared in the outer block.
- They are local to the outer block and global to the inner block.
- Their scope includes both blocks.

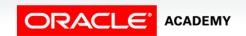

## Variable Scope Accessible to Outer Block

- The variable v\_child\_name is declared in the inner (nested) block.
- This variable is accessible only within the inner block and is not accessible in the outer block.

```
DECLARE
  v_father_name     VARCHAR2(20):='Patrick';
  v_date_of_birth DATE:='20-Apr-1972';
BEGIN
  DECLARE
     v_child_name     VARCHAR2(20):='Mike';
     ...
```

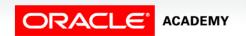

# A Scoping Example

Why will this code not work correctly?

```
DECLARE
 v first name VARCHAR2(20);
BEGIN
 DECLARE
   v last name VARCHAR2(20);
 BEGIN
   v first name := 'Carmen';
   v last name := 'Miranda';
   DBMS OUTPUT.PUT LINE
              (v_first_name || ' ' || v_last_name);
 END;
 DBMS OUTPUT.PUT LINE
              (v_first_name || ' ' || v_last_name);
END;
```

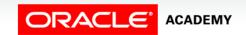

## A Second Scoping Example

Will this code work correctly? Why or why not?

```
DECLARE
 v first name VARCHAR2(20);
 v last name VARCHAR2(20);
BEGIN
 BEGIN
   v first name := 'Carmen';
   v last name := 'Miranda';
   DBMS OUTPUT.PUT LINE
               (v_first_name | | ' ' | | v_last_name);
 END;
 DBMS OUTPUT.PUT LINE
               (v_first_name || ' ' || v_last_name);
END;
```

#### Three Levels of Nested Block

What is the scope of each of these variables?

## Variable Naming

- You cannot declare two variables with the same name in the same block.
- However, you can declare variables with the same name in two different blocks when one block is nested within the other block.
- The two items represented by the same name are distinct, and any change in one does not affect the other.

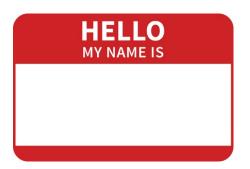

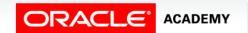

# Example of Variable Naming

Are the following declarations valid?

```
DECLARE -- outer block

v_myvar VARCHAR2(20);

BEGIN

DECLARE -- inner block

v_myvar VARCHAR2(15);

BEGIN

...

END;

END;
```

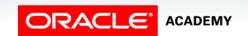

- What if the same name is used for two variables, one in each of the blocks?
- In this example, the variable v\_date\_of\_birth is declared twice.

Which v\_date\_of\_birth is referenced in the DBMS\_OUTPUT.PUT\_LINE statement?

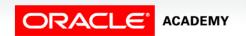

- The visibility of a variable is the portion of the program where the variable can be accessed without using a qualifier.
- What is the visibility of each of the variables?

```
DECLARE
 v father name    VARCHAR2(20):='Patrick';
 v date of birth DATE:='20-Apr-1972';
BEGIN
  DECLARE
    v child name     VARCHAR2(20):='Mike';
    v date of birth DATE:='12-Dec-2002';
  BEGIN
   'DBMS_OUTPUT.PUT_LINE('Father''s Name: ' | v_father_name);
   DBMS OUTPUT.PUT LINE('Date of Birth: ' ||
                                               v date of birth);
    DBMS OUTPUT.PUT LINE('Child''s Name: '
                                               v child name);
  END;
 DBMS OUTPUT.PUT LINE('Date of Birth: ' | v date of birth);
END:
```

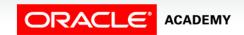

- The v\_date\_of\_birth variable declared in the outer block has scope even in the inner block.
- This variable is visible in the outer block.
- However, it is not visible in the inner block because the inner block has a local variable with the same name.

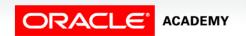

- The v\_father\_name variable is visible in the inner and outer blocks.
- The v\_child\_name variable is visible only in the inner block.
- What if you want to reference the outer block's v\_date\_of\_birth within the inner block?

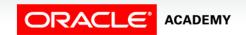

# Qualifying an Identifier

- A qualifier is a label given to a block.
- You can use this qualifier to access the variables that have scope but are not visible.
- The outer block below is labeled <<outer>>.

```
<<outer>>
DECLARE
  v_father_name     VARCHAR2(20):='Patrick';
  v_date_of_birth DATE:='20-Apr-1972';
BEGIN
  DECLARE
     v_child_name      VARCHAR2(20):='Mike';
     v_date_of_birth DATE:='12-Dec-2002';
     ...
```

Each nested inner block also can be labeled.

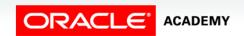

# Qualifying an Identifier

Using the outer label to qualify the v\_date\_of\_birth identifier, you can now print the father's date of birth using code in the inner block.

```
Father's Name: Patrick
<<outer>>
                                              Date of Birth: 20-Apr-1972
DECLARE
                                              Child's Name: Mike
                   VARCHAR2(20):='Patrick';
 v father name
                                              Date of Birth: 12-Dec-2002
 v date of birth
                   DATE:='20-Apr-1972';
BEGIN
                                              Statement processed.
 DECLARE
                     VARCHAR2(20):='Mike';
   v child name
   v date of birth
                     DATE:='12-Dec-2002';
 BEGIN
  DBMS OUTPUT.PUT LINE('Father''s Name: '
                                          | v father name);
  DBMS_OUTPUT.PUT_LINE('Date of Birth: '
                                           outer.v_date_of_birth);
  DBMS OUTPUT.PUT LINE('Child''s Name: '
                                           v_child_name);
  DBMS OUTPUT.PUT LINE('Date of Birth: '
                                           v date of birth);
 END;
END;
```

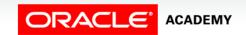

# Terminology

Key terms used in this lesson included:

- Block label
- Variable scope
- Variable visibility

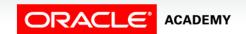

## Summary

In this lesson, you should have learned how to:

- Understand the scope and visibility of variables
- Write nested blocks and qualify variables with labels
- Describe the rules for variable scope when a variable is nested in a block
- Recognize a variable scope issue when a variable is used in nested blocks
- Qualify a variable nested in a block with a label

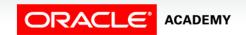

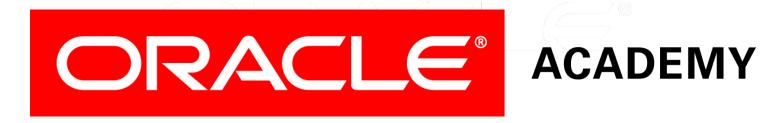